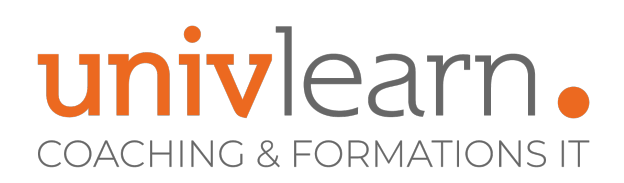

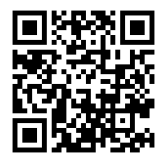

### FORMATION EN PRESENTIEL ET/OU EN DISTANCIEL (SELON LE THEME) EXCEL PERFECTIONNEMENT ET BDD

Dernière mise à jour le 28/03/2024.

#### **OBJECTIF**

Acquérir les compétences sur les fonctions avancées d'EXCEL, calculs, Tcd et les fonctionnalités de bdd.

#### **COMPÉTENCES DÉVELOPPÉES**

- Savoir communiquer avec les autres logiciels
- Être capable d'utiliser les nouvelles fonctionnalités de Microsoft Excel 2016/2019
- Savoir lier des feuilles de calcul
- Être capable d'adapter Excel à sa propre utilisation
- Être capable d'utiliser les fonctionnalités de bases de données
- Savoir créer des graphiques
- Savoir utiliser les fonctions de calcul avancées
- Savoir utiliser les tableaux croisés dynamiques

#### **PUBLIC CONCERNÉ**

Toute personne souhaitant se perfectionner sur Excel.

#### **MODALITÉS ET DÉLAIS D'ACCÈS**

Vous pouvez vous inscrire pour suivre une de nos formations jusqu'à la veille de la date de démarrage si la formation est financée directement par votre entreprise ET si le nombre maximum de participants n'est pas atteint. Si la formation est financée via un OPCO, vous devez au préalable avoir obtenu un accord de ce dernier.

### **PRÉ-REQUIS**

*Aucun*

#### **ACCESSIBILITÉ AUX PERSONNES EN SITUATION DE HANDICAP**

Nos locaux sont accessibles aux Personnes à Mobilité Réduite PMR. De plus, nos conseillers sont disponibles pour vous accompagner dans vos démarches à travers nos partenaires. Nous sommes en mesure de mobiliser les expertises, les outils nécessaires pour vous accueillir, vous accompagner et vous former.

#### **MODALITÉS DE DÉROULEMENT DE L'ACTION DE FORMATION**

Formation présentielle ou distancielle dispensée par un formateur bureautique expérimenté. La formation alterne des exposés théoriques, des démonstrations et la mise en pratique au travers d'exercices et de cas concrets.

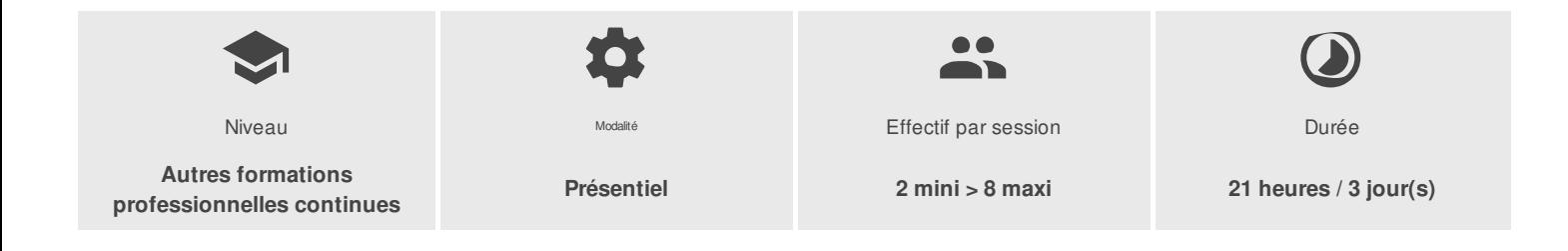

UNIVLEARN - N° SIRET 88990956000019 - RCS Marseille - Code APE 85.59A - Domaine du Tourillon - 260, rue Denis Papin 13857 AIX-EN-PROVENCE France - Tél. : 0465260114 - nathalie.husson@reelit.fr - pauline.lang@reelit.fr - julia.santantonio@reelit.fr - https://univlearn.fr/

> Déclaration d'activité enregistrée sous le numéro 93131859813 auprès du/de la Préfecture de la Région Sud. Cet enregistrement ne vaut pas agrément de l'état. 1/3

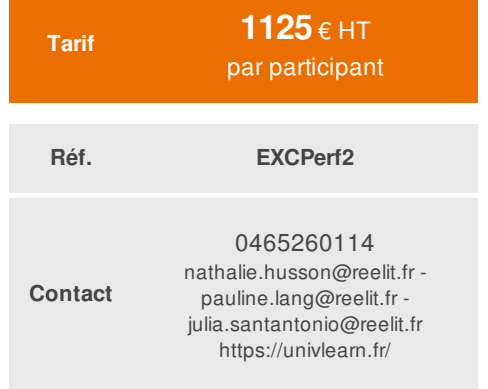

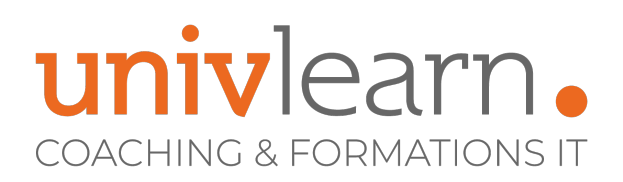

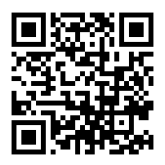

## PROGRAMME

#### **MODULE 1 : RAPPELS**

Rappels des notions fondamentales : Références absolues/relatives et formules de base

#### **MODULE 2 : LES FONCTIONS DE CALCUL AVANCÉES**

- Mise en place de conditions complexes, imbriquées : SI, OU, ET, ESTVIDE ESTTEXTE…
- La fonction SOMMEPROD
- Les fonctions RECHERCHE, RECHERCHE V, RECHERCHEH, RECHERCHEX, SI.NON.DISP
- La fonction de recherche avancée INDEX et EQUIV
- Gestion des fonctions de calcul de type date

#### **MODULE 3 : LES FONCTIONS STATISTIQUES**

 $\bullet$  NB.SI ENS, SOMME.SI.ENS, MOYENNE.SI.ENS

#### **MODULE 4 : LES BASES DE DONNÉES**

- Rappels sur les fonctions simples de la gestion des bases de données Excel
- (Conception, grille, tri, et sous-totaux)
- Créer des requêtes à partir d'un fichier Excel, une base de données etc.
- Établir des relations entre tableaux Excel
- La fonction liste

#### **MODULE 5 : LES TABLEAUX CROISÉS DYNAMIQUES**

- Principes de base d'un tableau croisé dynamique
- Options de calculs dans un TCD (zone Valeurs)
- Options de structure d'un TCD (zones lignes et colonnes)
- Options d'extraction et de distribution d'un TCD (zone Liste)
- Masquer, Afficher les données
- Création de regroupements de données
- Champs calculés, Éléments calculés
- Fonction LireTableauCroiséDynamique()
- Utilisation des segments
- Options de mise en forme d'un TCD
- Créer des graphiques croisés dynamiques

#### **MODULE 6 : LES GRAPHIQUES**

- Créer des graphiques à partir d'une plage de cellules « complexes », utilisation de l'assistant graphique
- Les graphiques avec double-axe
- Les outils d'habillage du graphe

#### **MODULE 7 : LES LIAISONS ENTRE FEUILLES**

- Utilisation de la copie de feuilles dans un classeur
- Gestion des connexions entre classeurs
- Consolidation de tableaux d'un même classeur : les formules tridimensionnelles
- Consolidation de données issues de plusieurs classeurs
- Création de calculs entre des feuilles de fichiers différents

UNIVLEARN - N° SIRET 88990956000019 - RCS Marseille - Code APE 85.59A - Domaine du Tourillon - 260, rue Denis Papin 13857 AIX-EN-PROVENCE France - Tél. : 0465260114 - nathalie.husson@reelit.fr - pauline.lang@reelit.fr - julia.santantonio@reelit.fr - https://univlearn.fr/

# univlearn. **COACHING & FORMATIONS IT**

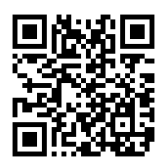

### **MODULE 8 : LES OUTILS D'AIDE À LA DÉCISION**

- Maîtriser les valeurs-cibles et le Solveur.
- Utiliser le gestionnaire de scénario.
- Gérer les tables de données.

#### **MODULE 9 : LES OUTILS DE CONTRÔLE, DE PARTAGE ET DE PROTECTION**

- Maîtriser la validation des données avancée
- Protéger les cellules, un classeur, une feuille
- Partager un classeur, une feuille d'un classeur
- Créer formulaire de saisie

#### **MODULE 10 : LES MACROS**

- Définition d'une macro-commande
- Enregistrement d'une macro-commande simple
- Exécution d'une macro enregistrée
- Création bouton de commande
- Ajout de boutons de commande dans un nouvel onglet
- Création de message d'information

### LES PLUS

Les ateliers seront adaptés aux besoins des participants.

#### Consultant formateur certifié bureautique ICDL

Chaque module de cours est concrétisé par un TP afin de permettre l'acquisition d'un vrai savoir-faire sur tous les points abordés

#### **INTERVENANT(S) ÉVALUATION ATTRIBUTION FINALE**

Attestation individuelle de formation

UNIVLEARN - N° SIRET 88990956000019 - RCS Marseille - Code APE 85.59A - Domaine du Tourillon - 260, rue Denis Papin 13857 AIX-EN-PROVENCE France - Tél. : 0465260114 - nathalie.husson@reelit.fr - pauline.lang@reelit.fr - julia.santantonio@reelit.fr - https://univlearn.fr/